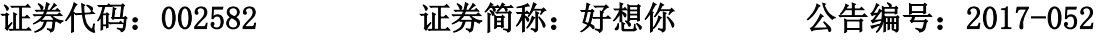

债券代码:112204 债券简称:14 好想债

# 好想你枣业股份有限公司

# 关于召开 2017 年第一次临时股东大会的通知

# 本公司及董事会全体成员保证信息披露内容的真实、准 确和完整,没有虚假记载、误导性陈述或重大遗漏。

# 一、召开会议的基本情况

(一)股东大会届次:2017 年第一次临时股东大会

(二)会议召集人:公司第三届董事会

好想你枣业股份有限公司(以下简称"公司")于 2017 年 8 月 22 日召开了 第三届董事会第十八次会议,会议以 8 票同意,0 票反对,0 票弃权的表决结果 审议通过了《关于提请召开 2017 年第一次临时股东大会的议案》,董事会决议 于 2017 年 9 月 8 日(星期五)采取现场投票与网络投票相结合的方式召开公司 2017 年第一次临时股东大会。

(三)会议召开的合法、合规性:本次股东大会会议的召集、召开符合 《中华人民共和国公司法》、《中华人民共和国证券法》、《深圳证券交易所 股票上市规则》、《深圳证券交易所中小板上市公司规范运作指引》等法律、 行政法规及《好想你枣业股份有限公司章程》等规定。

(四)召开时间

1、现场会议召开时间:2017 年 9 月 8 日(星期五)下午 14:30 开始;

2、网络投票时间: 2017 年 9 月 7 日—2017 年 9 月 8 日

(1)通过深圳证券交易所(以下简称"深交所")交易系统进行网络投票 的具体时间为 2017 年 9 月 8 日上午 9:30-11:30,下午 13:00-15:00;

(2)通过深交所互联网投票系统进行网络投票的具体时间为 2017 年 9 月 7 日下午 15:00 至 2017 年 9 月 8 日下午 15:00 期间的任意时间。

(五)会议召开方式

本次股东大会采取现场投票与网络投票相结合的方式召开。

1、现场投票:股东本人出席现场会议或通过授权委托书(见附件 2)委托 他人出席现场会议。

2、网络投票:公司将通过深圳证券交易所交易系统和互联网投票系统 (http://wltp.cninfo.com.cn)向全体股东提供网络形式的投票平台。股东可以在 网络投票时间内通过上述系统行使表决权。

公司股东只能选择现场投票和网络投票中的一种方式。同一表决权出现重 复投票表决的,以第一次投票表决结果为准。

(六)股权登记日:2017 年 9 月 1 日(星期五)

(七)出席对象

1、在股权登记日持有公司股份的普通股股东或其代理人于股权登记日 2017 年 9 月 1 日下午收市时在中国证券登记结算有限公司深圳分公司登记在册 的本公司全体普通股股东均有权出席本次股东大会,并可以以书面形式委托代 理人出席会议和参加表决,该股东代理人不必是本公司股东。

2、公司董事、监事和高级管理人员。

3、公司聘请的见证律师。

(八)现场会议召开地点:河南省新郑市薛店镇 S102 与中华路交叉口北好 想你枣业股份有限公司行政中心 1 楼 1 号会议室

# 二、会议审议议案

1、《关于拟变更公司名称的议案》;

2、《关于变更公司注册资本的议案》;

3、《关于修订<公司章程>部分条款的议案》;

4、《关于为全资子公司提供担保的议案》;

5、《关于提名陈果为第三届董事会董事候选人的议案》;

6、《关于使用部分闲置募集资金购买保本型银行理财产品暨关联交易的议 案》;

本次需审议议案的其他情况如下:

(一)议案已披露时间和披露媒体

上述议案已经公司第三届董事会第十八次会议、第三届监事会第十二次会 议审议通过。详情请阅 2017 年 8 月 24 日《中国证券报》、《证券时报》及巨 潮资讯网(http://www.cninfo.com.cn) 刊登的相关内容。

(二)特别说明

1、议案二、议案三、议案四需以特别决议方式审议通过方可实施。

2、上述议案均为影响中小投资者利益的重大事项,须对中小投资者的表决 进行单独计票(中小投资者是指除上市公司董事、监事、高级管理人员以及单 独或合计持有公司 5%以上股份的股东以外的其他股东)。

3、关联股东在审议议案六时需回避表决。

#### 三、提案编码

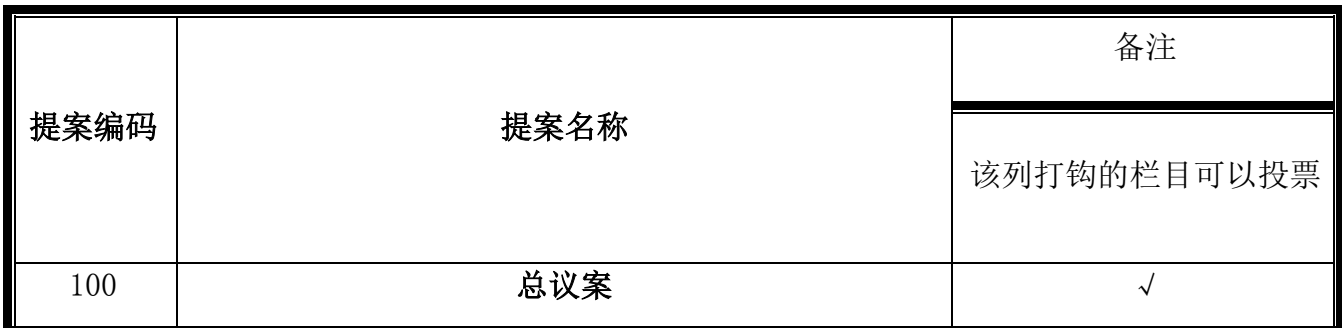

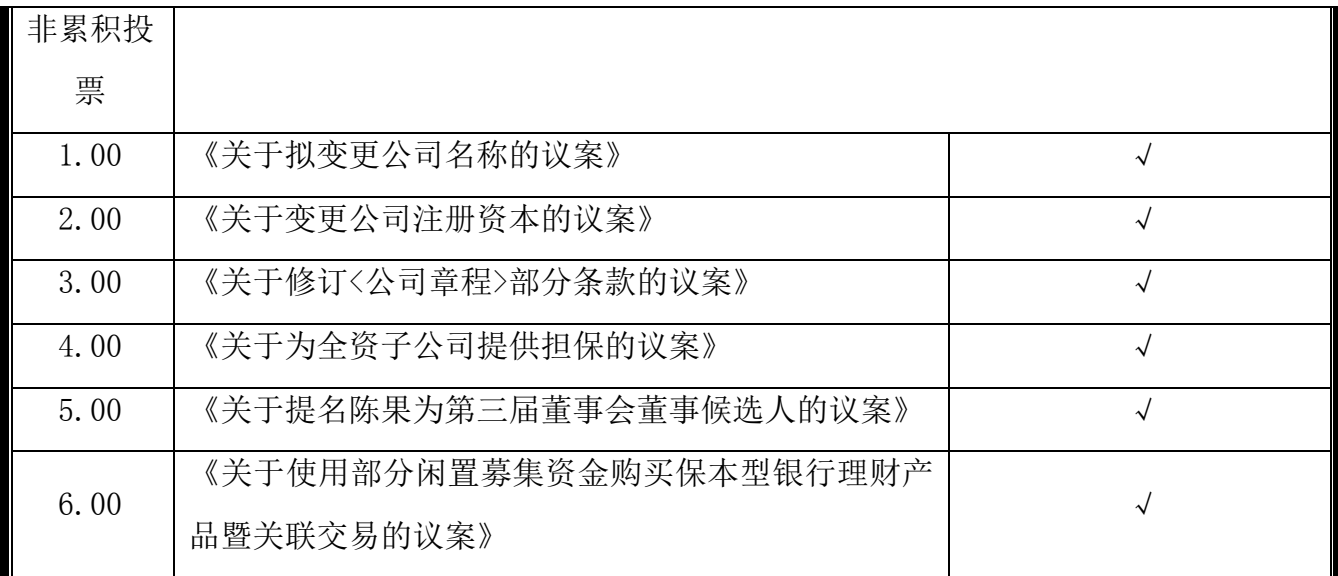

股东大会对多项议案设置"总议案",对应的议案编号为"100",议案编号 1.00 代表议案 1, 议案编码 2.00 代表议案 2, 以此类推。

#### 四、本次股东大会现场会议登记方法

(一) 登记时间:2017 年 9 月 4 日上午 9:00-11:30,下午 13:30-17:30。

(二)登记地点:

现场登记地点:河南省新郑市薛店镇 S102 与中华路交叉口北好想你枣业股 份有限公司行政中心 7 楼 705 室

联系电话: 0371-62589968

传真号码:0371-62589968

(三)登记方式

1、自然人股东:自然人股东出席的,需持有股东账户卡和本人身份证原件 及复印件进行登记;自然人股东委托代理人出席的,代理人需持有双方身份证 原件及复印件、授权委托书(见附件 2)和委托人证券账户卡进行登记。

2、法人股东:法人股东的法定代表人出席的,需持有加盖公司公章的营业 执照复印件、股东账户卡、法定代表人身份证明书和本人身份证原件及复印件 进行登记;委托代理人出席的,需持有加盖公司公章的营业执照复印件、委托

人证券账户卡、授权委托书(见附件 2)和出席人身份证原件及复印件进行登 记。

3、异地股东可凭以上有关证件采取信函或传真方式进行登记,但出席现场 会议时务必携带相关资料原件并提交给本公司。异地股东采用信函登记的以当 地邮戳日期为准。本公司不接受采用电话方式进行登记。

4、代理投票授权委托书由委托人授权他人签署的,授权签署的授权书或者 其他授权文件应当进行公告。

(四)注意事项:请在规定的登记时间持相关证件进行登记,登记截止时 间为 2017 年 9 月 4 日下午 17:30。

### 五、参加网络投票的具体操作流程

本次股东大会向股东提供网络投票平台,股东可以通过深交所交易系统和 互联网投票系统(http://wltp.cninfo.com.cn)参加投票。网络投票具体操作流程 见附件 1。

## 六、其他事项

(一)会议联系方式

联系人姓名: 豆妍妍(董事会秘书)

电话号码:0371-62589968

传真号码:0371-62589968

电子邮箱: haoxiangni@haoxiangni.cn

联系地址: 河南省新郑市薛店镇 S102 与中华路交叉口北好想你枣业股份有 限公司行政中心 7 楼 710 室

(二)会期半天,与会股东食宿及交通费用自理

# 七、备查文件

1、《好想你枣业股份有限公司第三届董事会第十八次会议决议》;

2、《好想你枣业股份有限公司第三届监事会第十二次会议决议》。 特此公告。

好想你枣业股份有限公司

# 董事会

2017 年 8 月 24 日

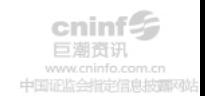

附件 1:

# 参加网络投票的具体操作流程

#### 一、 网络投票的程序

1、投票代码:362582

2、投票简称:好想投票

3、填报表决意见或选举票数。本次股东大会议案为非累积投票议案,填报 表决意见"同意"、"反对"或"弃权"。

4、股东对总议案进行投票,视为对除累积投票议案外的其他所有议案表达 相同意见。

在股东对同一议案出现总议案与分议案重复投票时,以第一次有效投票为 准。如股东先对分议案投票表决,再对总议案投票表决,则以已投票表决的分 议案的表决意见为准,其他未表决的议案以总议案的表决意见为准;如先对总 议案投票表决,再对分议案投票表决,则以总议案的表决意见为准。

#### 二、 通过深交所交易系统投票的程序

1、投票时间:2017 年 9 月 8 日的交易时间,即 9:30—11:30 和 13:00—  $15:00<sub>°</sub>$ 

2、股东可以登录证券公司交易客户端通过交易系统投票。

#### 三、通过深交所互联网投票系统投票的程序

1、互联网投票系统开始投票的时间为 2017 年 9 月 7 日(现场股东大会召 开前一日)下午 15:00,结束时间为 2017年 9月 8日(现场股东大会结束当 日)下午 15:00。

2、股东通过互联网投票系统进行网络投票,需按照《深圳证券交易所投资 者网络服务身份认证业务指引(2016年4月修订)》的规定办理身份认证,取

得"深交所数字证书"或"深交所投资者服务密码"。具体的身份认证流程可登录 互联网投票系统 http://wltp.cninfo.com.cn 规则指引栏目查阅。

3 、 股 东 根 据 获 取 的 服 务 密 码 或 数 字 证 书 , 可 登 录 http://wltp.cninfo.com.cn 在规定时间内通过深交所互联网投票系统进行投票。

### 授权委托书

兹委托\_\_\_\_\_先生/女士(以下简称"受托人")代表本人(本单位)出席好 想你枣业股份有限公司 2017 年第一次临时股东大会,并授权其依照本授权委托 书的指示对该次股东大会审议的事项进行投票表决,并代为签署该次股东大会 需要签署的相关文件。本授权委托书的有效期限为自本授权委托书签署之日起 至该次股东大会结束时止。

委托人对议案表决如下:

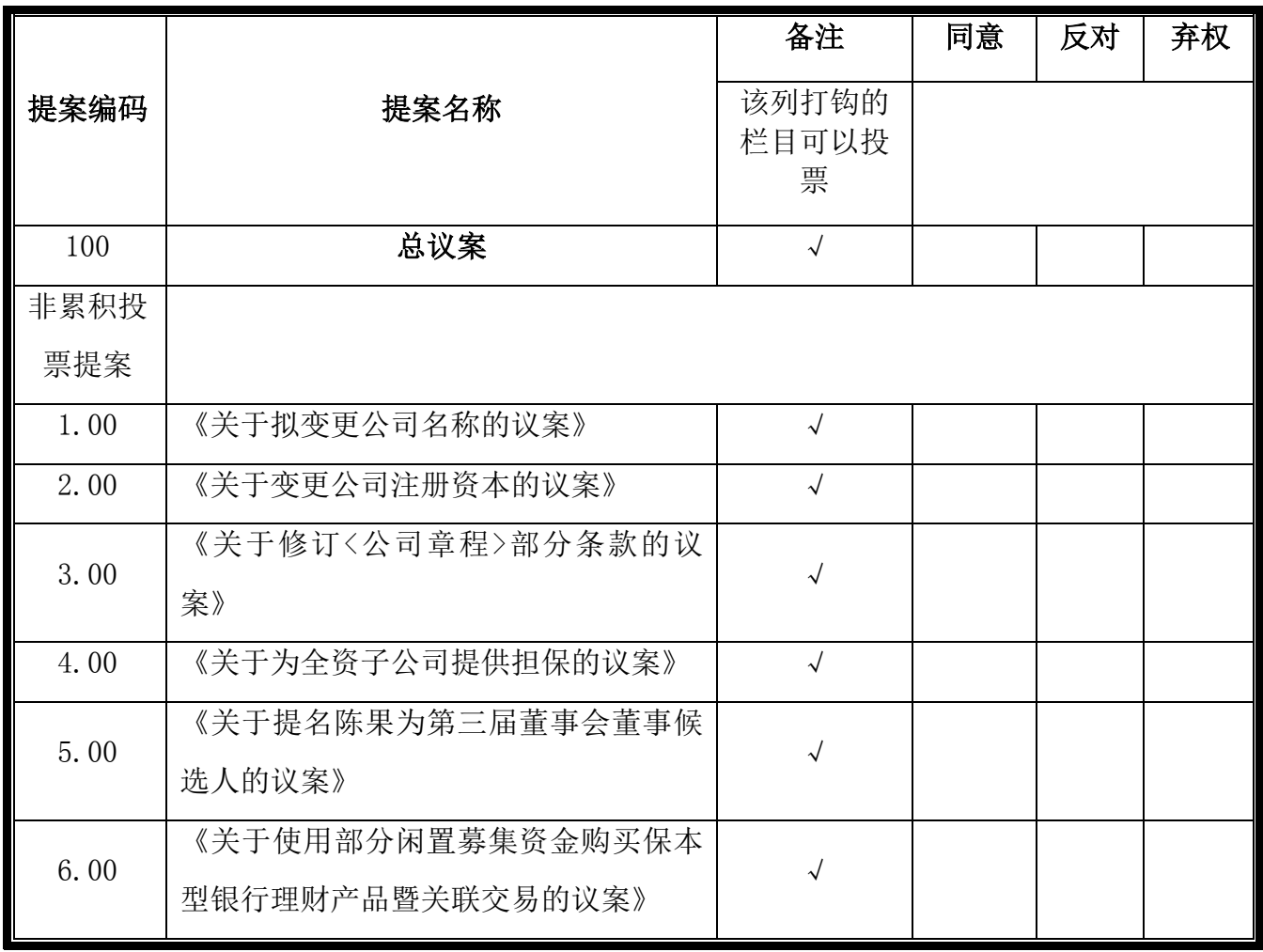

特别说明:

1、委托人对受托人的指示,以在"同意"、"反对"、"弃权"下面的方框中打

"√"为准,对同一审议事项不得有两项或两项以上的指示。

2、如果委托人对某一审议事项的表决意见未作具体指示或者对同一审议事 项有两项或两项以上指示的,受托人有权按照自己的意思决定对该事项进行投 票表决。

3、本委托书复印、剪报或自行打印均有效。委托人为个人的,应签名(或 盖章); 委托人为法人的, 应盖单位印章。

委托人签字(法人加盖公章): 受托人签字:

委托人身份证号码: 李托人身份证号码:

委托人持股数量:

委托人证券 账户号:

委托日期: 年 月 日